## Cumulative Changes

Version A, Cycle 2

OMB No. 1545-0092

**20**09

**SCHEDULE D (Form 1041)**

## Department of the Treasury Internal Revenue Service

## Capital Gains and Losses

▶ Attach to Form 1041, Form 5227, or Form 990-T. See the Instructions for **Schedule D (Form 1041) (also for Form 5227 or Form 990-T, if applicable).**

Name of estate or trust **Employer identification number Employer identification number** 

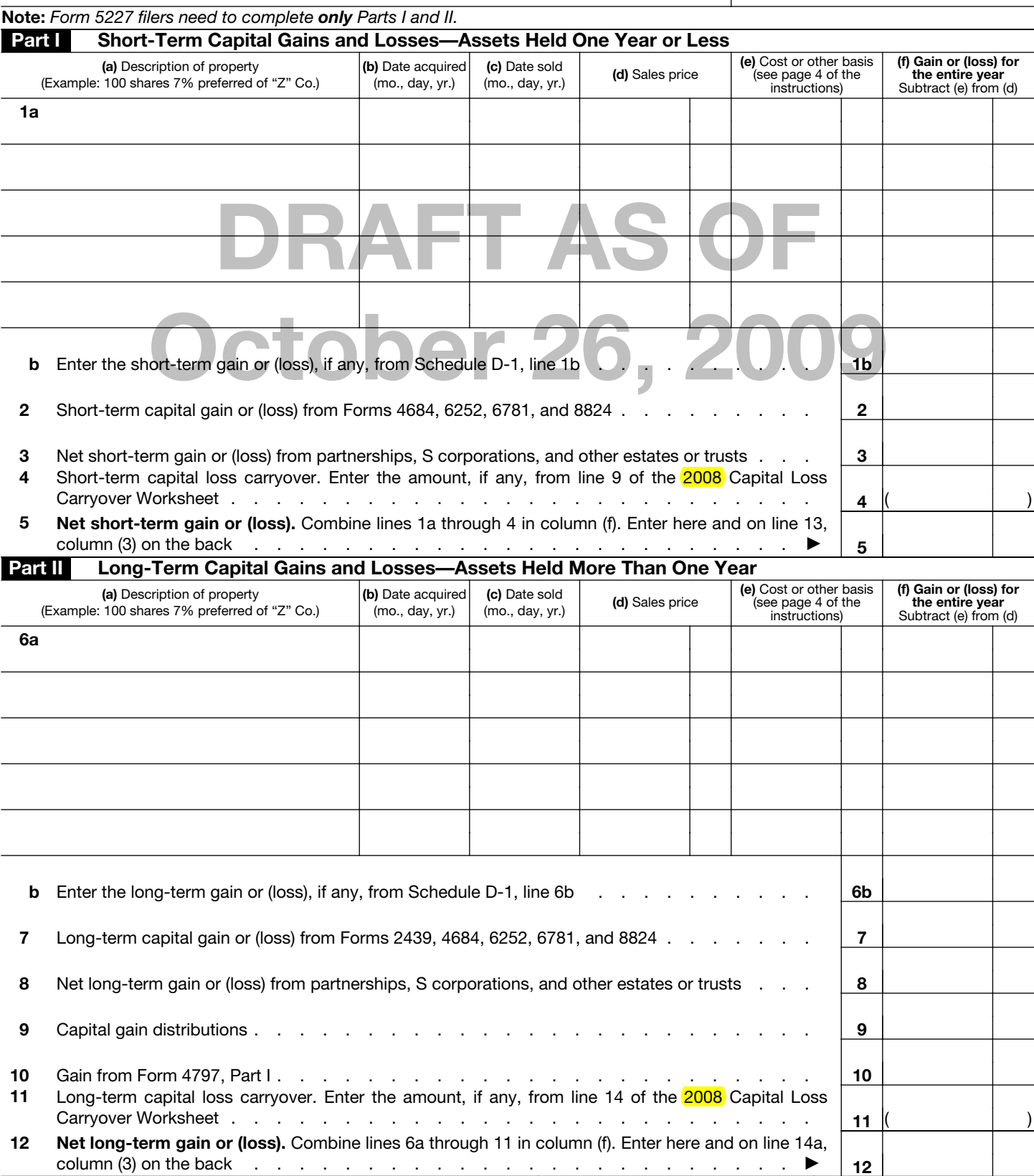

**For Paperwork Reduction Act Notice, see the Instructions for Form 1041.** Cat. No. 11376V **Schedule D (Form 1041) 2009** 

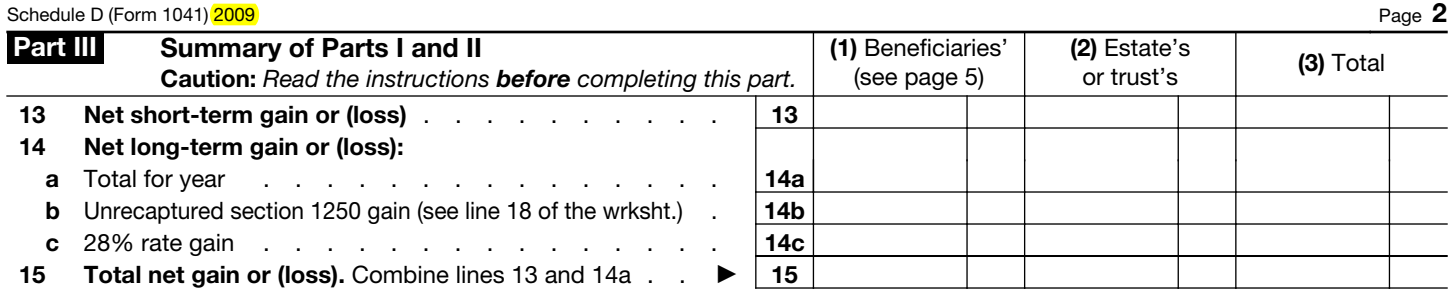

**Note:** *If line 15, column (3), is a net gain, enter the gain on Form 1041, line 4 (or Form 990-T, Part I, line 4a). If lines 14a and 15, column (2), are net gains, go to Part V, and do not complete Part IV. If line 15, column (3), is a net loss, complete Part IV and the Capital Loss Carryover Worksheet, as necessary.* 

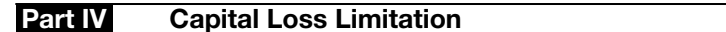

- **16** Enter here and enter as a (loss) on Form 1041, line 4 (or Form 990-T, Part I, line 4c, if a trust), the **smaller** of:
- **a** The loss on line 15, column (3) **or b** \$3,000 . . . . . . . . . . . . . . . . . **16** ( )

column (3) **or b** \$3,000<br>
Numn (3), is more than \$3,000, **or** if Form 1041, page 1, line 22 (or Form 990-T, line 34), is a<br>
page 7 of the instructions to figure your capital loss carryover.<br> **tation Using Maximum Capital G Note:** *If the loss on line 15, column (3), is more than \$3,000***,** *or if Form 1041, page 1, line 22 (or Form 990-T, line 34), is a loss, complete the Capital Loss Carryover Worksheet on page 7 of the instructions to figure your capital loss carryover.* 

## **Part V Tax Computation Using Maximum Capital Gains Rates**

tine 2b(2), and Form 1041, line 22, is more than zero.<br> **Complete the worksheet on page 8 of the instructions if:**<br>
(2) or line 14c, col. (2) is more than zero, or<br>
the 2b(1), and Form 4952, line 4g are more than zero. Form 1041 filers. Complete this part only if both lines 14a and 15 in column (2) are gains, or an amount is entered in Part I or Part II and there is an entry on Form 1041, line 2b(2), **and** Form 1041, line 22, is more than zero.

**Caution:** *Skip this part and complete the worksheet on page 8 of the instructions if:* 

● *Either line 14b, col. (2) or line 14c, col. (2) is more than zero, or*

● *Both Form 1041, line 2b(1), and Form 4952, line 4g are more than zero.* 

**Form 990-T trusts.** Complete this part **only** if both lines 14a and 15 are gains, or qualified dividends are included in income in Part I of Form 990-T, **and** Form 990-T, line 34, is more than zero. Skip this part and complete the worksheet on page 8 of the instructions if either line 14b, col. (2) or line 14c, col. (2) is more than zero.

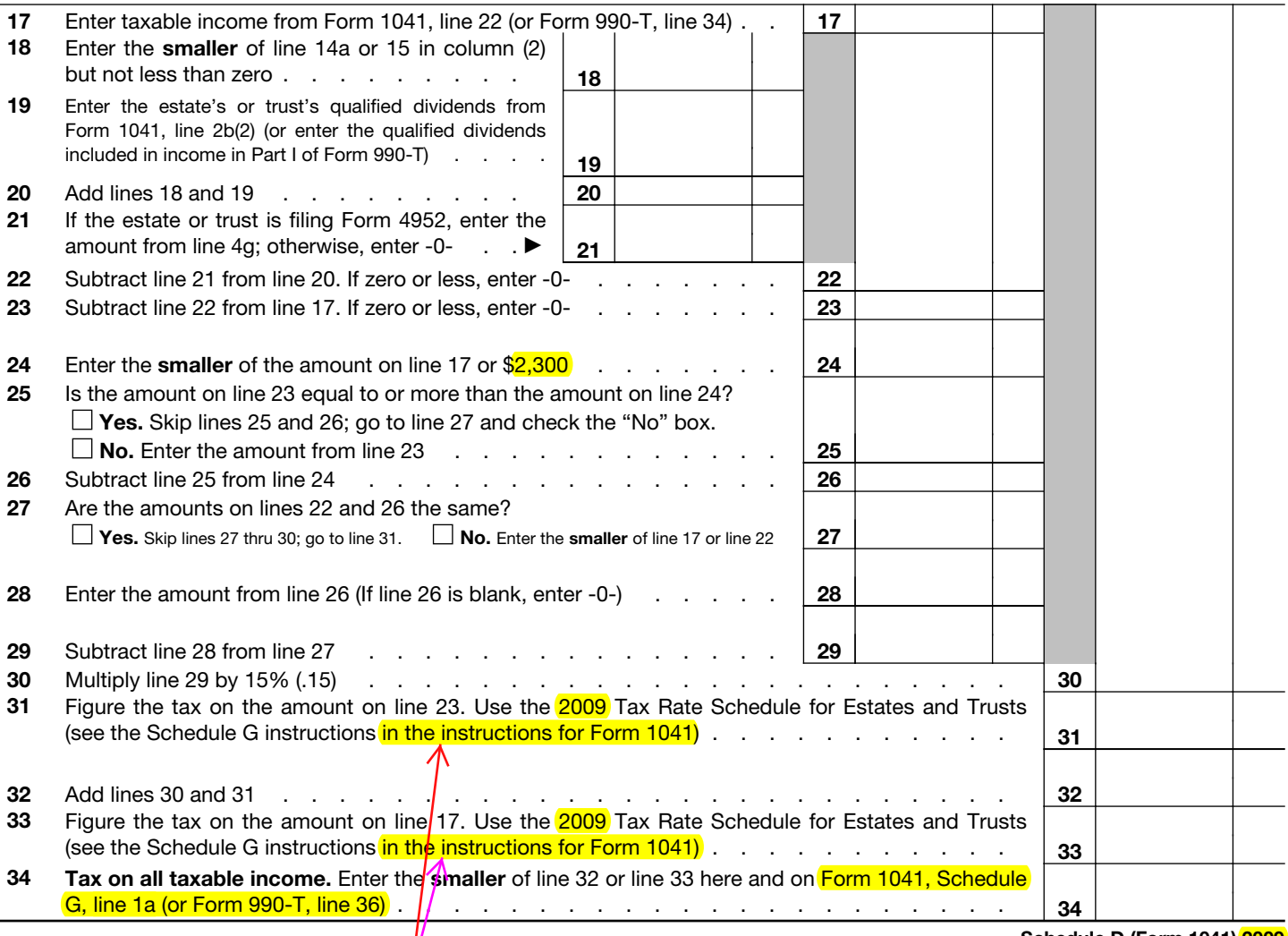